## [МАТЕМАТИЧКА ГИМНАЗИJА](http://mg.edu.rs/)

# Прикупљање података о упису у средње школе у Србиjи од 2015. до 2017. године са примерима обраде

Матурски рад из предмета Програмирање и програмски jезици

> Ученик: [Лука Jовичић,](luka.jovicic16+maturski@gmail.com) 4E Ментор: Миjодраг Ђуришић

> > Београд, маj 2018.

#### <span id="page-2-0"></span>[МАТЕМАТИЧКА ГИМНАЗИJА](http://mg.edu.rs/)

# Апстракт

Матурски рад

Оваj рад приказуjе како се подаци са jедног портала коjи jе намењен људима могу пребацити у машински читљив формат и касниjе математички анализирати помоћу рачунара. Изложена су два начина аутоматског преузимања података са портала посвећеном упису у средње школе у Србиjи и њихово смештање у класичне фаjлове и у релациону базу података. Дати су примери статистичке обраде и алгоритам за аутоматски упис ученика коjи се може користити за арбитрарне хипотетичке симулациjе уписа са стварним подацима из претходних година. У дискусиjи су предложене идеjе за даљу обраду података. Кроз рад се користе три програмска jезика (Jаva, Python, SQL) и обjашњаваjу се поjмови отворених података, повезаност HTML-a и DOM-a, шаблони у обjектно ориjентисаном програмирању као што су singleton и омотачи, употреба jедног серверског оквира (Play! Framework), поjам ОРМа, ламбде и рефлекциjа у Javi и конектовање на базу података кроз Python код. Сав коришћен код и прикупљени подаци су отвореног карактера и дати су склопу додатака.

# Садржаj

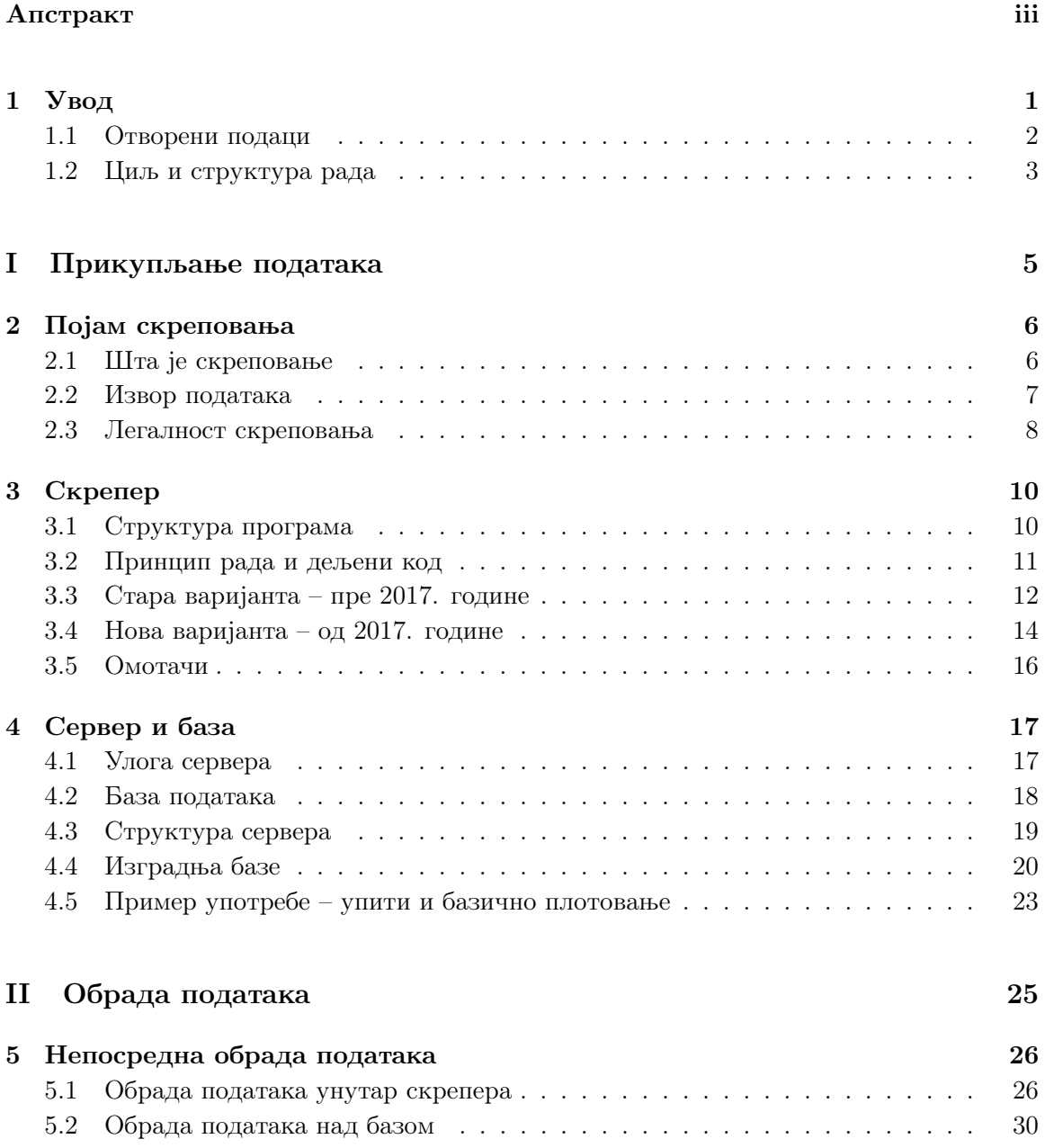

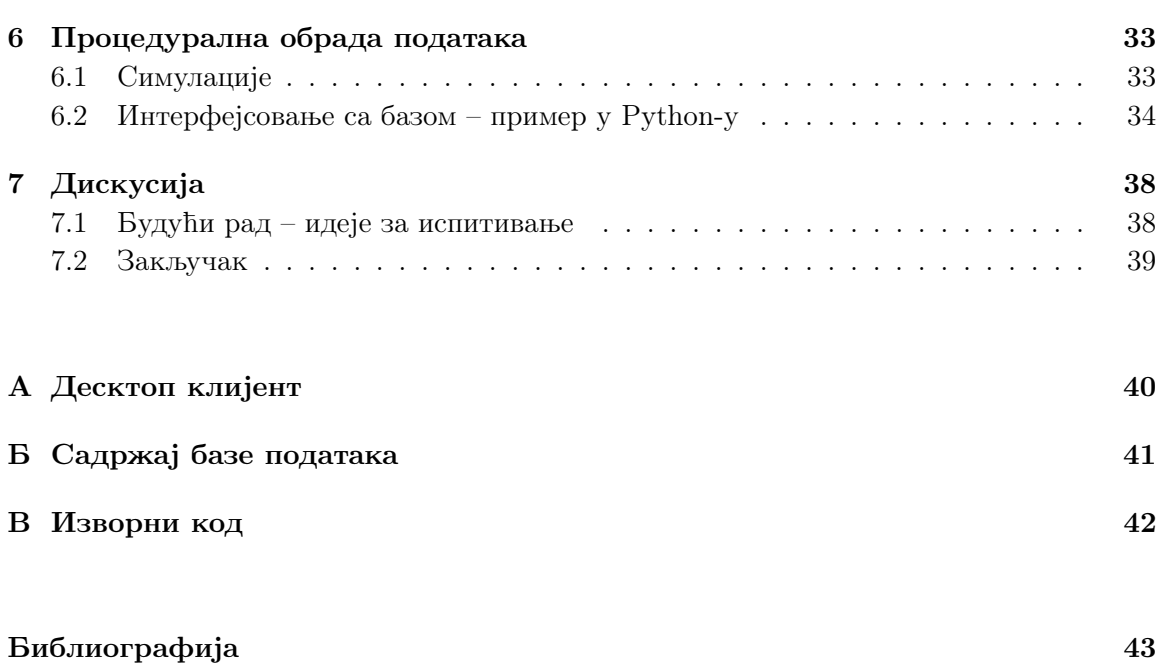

# <span id="page-6-0"></span>Глава 1

# Увод

Када се спомену матурски радови, често су прва асоциjациjа теориjска излагања школског градива. Моjа идеjа jе да оваj рад има употребну вредност и ван контекста школе и понуди податке коjи су иначе тешко доступни, а имаjу своjеврстан jавни значаj. Подаци са уписа у средње школе су добар пример привидне транспарентности података – комплетан опус jе jавно доступан, али како би се из њих извукле иоле корисне информациjе потребно jе уложити значаjан труд у њихово прикупљање и обраду, тако да jедино што преостаjе jе ослањање на званичне извештаjе коjи због самог опсега података никако не могу пружити комплетан увид у ову тему коjа jе од посебног значаjа у тренутку када су реформе образовног система константно у жижи jавности.

Намера рада је да читав процес прикупљања и примера обраде спусти на "школски" ниво, тако да за његово схватање буде довољно разумевање градива коjе се предаjе у средњим школама на смеровима за обдарене за математику. Услед обимности теме и величине самог проjекта, од теориjских основа ће бити покривено само оно што се непосредно користи у раду. Такође, фокус овог рада ниjе на специфичним програмским jезицима, већ на концепту и прецизно описаном поступку коjим се до података долази, а комплетан изворни код jе доступан у Додатку В.

<span id="page-6-1"></span>Код jе тестиран на Ubuntu и elementaryOS системима, али с обзиром на начелну портабилност свих коришћених алата, требало би истоветно да ради на свим дистрибуциjама Linux-а и на Windows и macOS оперативним системима. Конкретне команде су или идентичне или потпуно аналогне за све платформе.

### 1.1 Отворени подаци

Према дефинициjи са Портала отворених података Републике Србиjе, отворени подаци су они коjи подаци коjи су слободно доступни, приступачни, машински читљиви и доступни у отвореним форматима [\[1\]](#page-48-1). Овакви подаци су посебно значаjни када jе реч о подацима коjи могу бити од интереса jавности. Уместо ослањања на постоjеће извештаjе, отворени подаци допуштаjу верификациjу резултата, њихове допуне и исправке од стране било кога.

#### 1.1.1 Упис у средње школе у Србиjи

Иако Министартство просвете, науке и технолошког развоjа Републике Србиjе има посебан саjт посвећен отвореним подацима (<http://opendata.mpn.gov.rs>), њиме ниjе обухваћен и систем за упис у средње школе. Наиме, за потребе уписа користи се посебна платформа коjа се налази на <http://upis.mpn.gov.rs>. Овако обjављени подаци се тешко могу назвати отвореним: иако су слободно доступни и приступачни, машинскo читање jе могуће али jе нетривиjално и они нису доступни у отвореним форматима.

Платформа jе првенствено намењена будућим средњошколцима и мануелном приступу. На њоj се може видети све што се бодуjе при упису у средњу школу (оцене из последња три разреда, успех на завршном испиту, успех на приjемном испиту, награде на такмичењима за оне године када се то рачунало, бодови добиjени на рачун афирмативних мера), као и основни детаљи за сваку од основних и средњих школа чиjи jе оснивач Република Србиjа. Свим подацима поjединачно се може приступити преко саjта, али не постоjи начин за преузимање свих података заjедно, нити могућност да се они на било коjи начин машински анализираjу. Такође, саjт се сваке године ажурира новим подацима, а од старих jавно доступни остаjу само поjедине просечне вредности из претходне године. Ови подаци се не могу упоредити са раниjим циклусима уписа, а ни сами просеци нису довољни за било какве озбиљниjе анализе.

Завод за вредновање квалитета образовања и васпитања издаjе годишњи Извештаj о реализациjи и резултатима завршних испита на краjу основног образовања и васпитања (доступни на [https://ceo.edu.rs/извештаjи-о-реализациjи-и-резултатим](https://ceo.edu.rs/%D0%B8%D0%B7%D0%B2%D0%B5%D1%88%D1%82%D0%B0%D1%98%D0%B8-%D0%BE-%D1%80%D0%B5%D0%B0%D0%BB%D0%B8%D0%B7%D0%B0%D1%86%D0%B8%D1%98%D0%B8-%D0%B8-%D1%80%D0%B5%D0%B7%D1%83%D0%BB%D1%82%D0%B0%D1%82%D0%B8%D0%BC/)) [\[15\]](#page-49-0)[\[18\]](#page-49-1)[\[19\]](#page-49-2), коjи иако jе добра почетна тачка, фокусира се на завршни испит и популациjу углавном дели по основноj школи и, чешће, териториjално, уместо нпр. по уписаноj школи или по подручjу рада уписаног смера (оваква методологиjа jе разумљива с обзиром да jе циљ Извештаjа анализа завршног испита, али иде у прилог

становишту да jедан извештаj годишње, ма колико опширан, никако не може бити довољан). У одељку [5.2](#page-34-0) jе показано да управо подела по подручjу рада има смисла, али нигде (па ни у овом раду) оваj феномен ниjе детаљниjе истражен.

## <span id="page-8-0"></span>1.2 Циљ и структура рада

Циљ овог рада jе да покаже jедну од метода за прикупљање jавно доступних информациjа, као и на коjи начин се прикупљени подаци могу употребити. Такође, краjњи резултат овог рада jе база података коjа се може употребити за даља истраживања. Први део рада се тиче прикупљања података и његово чување у фаjловима и у релационоj бази података. Како jе саjт са подацима коjе се односе на упис доживео велики редизаjн и модернизациjу у току 2017. године, постоjе два начина за преузимање података коjе оваj програм подржава у зависности од вариjанте саjта са коjег се подаци преузимаjу.

Други део рада се односи на обраду података и описуjе начине за манипулисање са подацима на два начина: учитавањем фаjлова са подацима и користећи изграђену базу података, као и алгоритам за симулациjу уписа. Сви прикупљени подаци се односе на ученике коjи су уписали средњу школу сем ако ниjе другачиjе назначено, односно циљ рада ниjе анализирање комплетне популациjе основаца у датом периоду, пошто jе упитно да ли jе такав подухват тренутно уопште могућ, а ако jесте онда захтева далеко већи ангажман у односу на то колико користи може да донесе. Конкретaн броj ученика чиjи подаци недостаjу овде дат jе у одељку [5.1.3.](#page-33-0)

# <span id="page-10-0"></span>Део I:

# Прикупљање података

Подаци су драгоцена ствар и траjаће дуже од самих система.

Тим Бернерс-Ли, изумитељ Веба

## <span id="page-11-0"></span>Глава 2

# Поjам скреповања

Овде се, као и у остатку рада, због стила и недостатка боље формулациjе реч ученик употребљава у граматичком мушком роду. Наравно, оваj израз обухвата и све ученице.

### <span id="page-11-1"></span>2.1 Шта jе скреповање

Скреповање Веба (енгл. web scrapping, у дословном преводу Веб стругање) подразумева било коjи поступак коjим се подаци из формата коjи jе читљив људима пребацуjу у формат читљив машинама [\[2\]](#page-48-2). Веб странице су наjчешће писане у HTML-у и CSS-у (од енгл. Hypertext Markup Language и Cascaded Style Sheets), уз опционе процедуралне елементе у Javascript-у, коjе претраживач чита и приказуjе кориснику. Садржаj се по правилу налази у оквиру HTML или као што ћемо видети у неким случаjевима унутар Javascript кода, док CSS носи информациjу о изгледу странице. Оваj процес jе оптималан када су циљна група људи, међутим ови jезици су далеко експресивниjи и носе значаjан вишак информациjа за потребе анализирања самих података (нпр. начин на коjи jе све визуелно организовано на страници), коjи треба одстранити.

#### 2.1.1 Методи скреповања

Наjочигледниjи метод скреповања jе ручни – тако што човек копира, налепљуjе и организуjе одговараjуће податке тако да се они касниjе могу лако учитати користећи неки програм. Очигледно jе да jе ово ретко практично, и користи се само када не постоjи други избор, или евентуално за мање корекциjе самих података. Други наjjедноставниjи метод jе тражење образаца у тексту/коду и извлачење фрагмената са одговараjућих места (видети, на пример, grep алат на системима базираним на Unix-у и поjам регуларних израза). И оваj поступак jе незадовољаваjући када jе реч о страницама коjе се наjвећим делом састоjе од HTML кода и као такве имаjу велики броj сличних образаца у тексту коjе jе тешко разликовати.

Значаjно бољи начин jе парсирање HTML-а на начин сличан оном коjи интернет претраживачи користе, градећи обjектни модел (DOM) у мемориjи у облику стабла кроз коjе се лако пролази. У овом случаjу, програмер мора да спецификуjе како доћи до жељених података (тj. коjе су особине чвора коjи се тражи). Неке напредниjе методе користе вештачку интелигенциjу како би што више аутоматизовале оваj процес, и у том случаjу наjчешће се говори о методама коjе анализираjу DOM [\[3\]](#page-48-3) или коjе анализираjу страницу онако како jе она приказана кориснику (тзв. screen scraping) [\[4\]](#page-48-4).

#### 2.1.2 HTML и DOM

HTML jе jезик чиjи су основни елементи тагови коjи одређуjу тип података. Када се тај код машински "прочита" и интерпретира, добијамо Објектни модел документа (енгл. Document Object Model, или DOM), коjи у мемориjи хиjерархиjски представља све елементе у облику стабла са кореним чвором document. Ова структура jе много лакша за манипулисање [\[5\]](#page-48-5), и овде ће се наjвише користити за долажење до садржаjа конкретног елемента на страници. Обjектни модел документа jе апстрактни интерфеjс коjи ниjе везан ни за jедан конкретан jезик или платформу [\[6\]](#page-48-6), али ће се у контексту овог рада увек односити на резултат парсирања HTML странице.

Сваки елемент у HTML-у може носити неке атрибуте, од коjих су наjбитниjи jединствена идентификациона вредност id и класа елемента class. (Конкретна синтакса HTML-a нам у овом случаjу ниjе значаjна.) Налажењем идентификационе вредности или неке комбинациjе класа у стаблу DOM-a можемо доћи до садржаjа чвора и жељених података.

### <span id="page-12-0"></span>2.2 Извор података

Као извор података за скреповање користи се <http://upis.mpn.gov.rs>, коjи jе званичан портал Министарства просвете, науке и технолошког развоjа посвећен упису у средње школе чиjи jе оснивач Држава, аутономна покраjина или jединица локалне самоуправе [\[7\]](#page-48-7). На порталу се могу пронаћи подаци о сваком уписаном ученику (у анонимизираноj форми, тj. под шифром) и свакоj основноj и средњоj школи коjа jе део система, али насупрот тврђењу на почетноj страници коjе обећава све статистичке податке коjи могу помоћи у одабиру школе [\[7\]](#page-48-7) сматрам да се на њему може видети само делић статистичих података коjи се коришћењем свих изложених података може извести. Оваj рад ће пружити примере за неке од њих и начинити базу доступну свима коjи имаjу могућности и вољу да даjу своj допринос.

#### 2.2.1 Структура портала посвећеног упису у средње школе

Портал jе доживео редизаjн 2017. године, стога jе било потребно направити скрепер (енгл. scraper, у значењу "алат за стругање") у две вариjанте, односно ажурирати постојећи тако да може да "разуме" и нову верзију. Основна структура портала је остала иста. Одељак Подаци о ученицима омогућава претрагу конкретног ученика по шифри и ово нам за аутоматско преузимање података ниjе од користи пошто може постоjати и до милион шифара за мање од седамдесет хиљада ученика колико упише средњу школу сваке године (ову тврдњу ћемо доказати у другом делу, у Глави [5\)](#page-31-0). Одељак Основне школе пружа основне информациjе о свакоj основноj школи као што су име, место, броj ученика и просечни броjеви бодова на краjу разреда и на завршном испиту; ови подаци се прикупљаjу парциjално од 2016. године, а у пуном облику од 2017-те.

Средње школе и образовни профили jе наjкорисниjи одељак за скрепер. Он обухвата, за сваки образовни профил, тj. смер средње школе, списак шифара ученика, броj бодова и круг уписа за сваког уписаног ученика. Када знамо шифру ученика, можемо jе користити да приступимо страници коjа садржи податке о конкретном ученику, као што су оцене из свих предмета у завршне три године коjе се бодуjу при упису и бодови на завршном испиту. И када се порталу приступа ручно, текст коjим jе исписана шифра jе хиперлинк до странице ученика, тако да jе без много муке могуће одратити верификациjу поjединих записа.

### <span id="page-13-0"></span>2.3 Легалност скреповања

Када jе реч о прикупљању података без експлицитне дозволе, често се помиње легални аспект и да ли jе и када то законом дозвољено. Наjчешћи аргумент против овакве технике jе угрожавање ауторских права или кршење Услова коришћења саjта, и на то треба обратити пажњу, посебно када су у питању платформе коjе су у приватном власништву и могуће jе да имаjу копираjт или ауторско право над подацима (Србиjа у свом правном оквиру користи концепт ауторског права).

У Србиjи, колико jе мени познато, ниjе било већих судских случаjева у овоj области, а закон коjи jе уређуjе jе Закон о ауторским и сродним правима [\[8\]](#page-48-8). Конкретно, у случаjу овог рада, прикупљани подаци се не могу сматрати оригиналном духовном творевином аутора (као што се захтева у чл. 2 Закона). Штавише, они су настали у раду органа jавне власти како jе дефинисано у чл. 2 Закона о слободном приступу информациjама од jавног значаjа [\[9\]](#page-48-9) у коjе се по чл. 3 истог закона убраjаjу и све државне основне и средње школе у Србиjи, што их чини ван опсега ауторског права а сврстава их у jавно доступне информациjе. Уз то, они су обjављени на званичном саjту Министарства, тако да писање Захтева ниjе неопходно (ово би чак, по чл. 10, био основ за одбиjање истог). Такође, нигде на саjту не постоjе експлицитно наведени услови употребе и ограничења коjа би се односила на скреповање, укључуjући и robots.txt фаjл коjи се конвенционално користи за истицање правила понашања свих посетилаца коjи нису људи, већ скрипте и програми у било каквом облику (видети Стандард за искључење робота [\[10\]](#page-48-10)).

Треба имати на уму да све технике коjе су овде описане не експлоатишу никакве рањивости, не приступа се било каквим заштићеним системима, нити постоjи било каква имовинска корист. Сви подаци су већ доступни jавно, тако да се њихова употреба не коси са Законом о заштити података о личности, и циљ jе само њихова реорганизациjа у машински читљив формат коjи jе погодан за обраду.

## <span id="page-15-0"></span>Глава 3

# Скрепер

У основи овог проjекта се налази скрепер, коjи преузима све податке са саjта за упис. У овом раду се за навођење специфичних пакета, класи, интерфеjса, метода или поља користи Javadoc стил, тj. као хиjерархиjски сепаратор пакета и класа се користи карактер ., док се пре методе или поља налази карактер #. Сви називи су дословно узети и записани су користећи monospace фонт.

### <span id="page-15-1"></span>3.1 Структура програма

За изворни код коjи ће се овде коментарисати, видети додатак [В.](#page-47-0)

Комплетан програм jе писан у програмском jезику Java, верзиjа 8 и користи Gradle као  $build system$  који изграђује пројекат, тј. проналази и преузима библиотеке, компајлира код и пакуjе све у .jar фаjл коjи се може покренути на Java виртуелноj машини. Аналогну улогу игра make у екосистему програмског jезика C. За разлику од алата Ant и Maven коjи су нешто стариjи и чешће се срећу, посебно у стариjим програмима и у курикулуму, Gradle jе базиран на синтакси програмског jезика Groovy уместо XML-а, што чини конфигурациjске фаjлове краћим и лакшим за читање. Конфигурациjски фаjл се по конвенциjи назива build.gradle и налази се у кореном директориjуму проjекта. (Детаљан опис Gradle система jе ван домена овог рада. За више информациjа, видети званичну документациjу на [https://docs.gradle.org/current/userguide/userguide.](https://docs.gradle.org/current/userguide/userguide.html) [html](https://docs.gradle.org/current/userguide/userguide.html).)

Код се налази унутар директориjума src/main/java/ и корени пакет се зове rs.lukaj .upisstats.scraper, унутар кога jе главна (main) класа Main. Програм прима jедан или више аргумената преко командне линиjе. Аргумент коjим се врши преузимање jе dl (од енглеског download) и ово поглавље обjашњава како таj процес тече. Друга

могућа команда jе exec, праћена методама за извршавање, коjа jе детаљниjе описана у одељку 6.1 и има смисла само када су подаци већ преузети. Сав код коjи jе релевантан за ову главу се налази у download пакету.

### <span id="page-16-0"></span>3.2 Принцип рада и дељени код

Већ jе споменуто да се портал са кога се преузимаjу подаци значаjно разликовао пре 2017. године у односу на садашњу вариjанту. Међутим, принцип коjим се до података долази jе већим делом исти, што омогућава да jе део кода дељен и користи се без обзира коjа се вариjанта преузима. Као заjеднички интерфеjс се користи DownloadConfig и он представља спону између два начина за преузимање. Његове имплементациjе, DownloadConfig.Old и DownloadConfig.New пружаjу, редом, начине да се обави скреповање старог и новог портала.

DownloadController контролише процес преузимања, коjи тече на сличан начин као када бисмо ручно копирали све податке. Прво се преузимаjу шифре свих смерова и чуваjу у фаjл smerovi коjи се налази унутар директориjума одређеног File обjектом DATA\_FOLDER. Ако jе преузимање раниjе започето, односно постоjи save фаjл, из њега се учитава индекс смера чиjе jе преузимање прекинуто и оно започиње испочетка (како и наjвећи смерови броjе мање од 300 ученика, количина посла коjа се понавља jе занемарљива у односу на укупан обим). Затим се за сваки смер преузимаjу информациjе и листе шифара ученика коjи су таj смер уписали. Назив смера се пребацуjе у мала латинична слова, тако да jе касниjе лакши за проналажење.

Други дељени део кода jе UceniciManager коjи одржава редове шифара коjе треба преузети, преузетих ученика и неуспелих преузимања. У ред у коjем се налазе шифре се додаjу нове у групама (користећи UceniciManager#add), где свака група представља jедан образовни профил. Када се дода довољан броj шифара (броj се поставља у UceniciManager#SAVE\_AT), све шифре се шаљу на преузимање (UceniciManager #download), а затим се подаци чуваjу, за сваког ученика у засебан фаjл (ово jе прилично наивна и неефикасна шема за чување података за обраду, али jе у тренутку писања деловала практично за потребе преузимања; касниjе ћемо видети на коjи начин се може унапредити).

Чување се одвиjа у засебноj нити користећи ExecutorService механизам из Java стандардне библиотеке коjи поjедностављуjе рад са вишенитним (енгл. multithreaded) програмима, како се не би блокирао процес преузимања. Када се преузимање заврши, нит коjа jе претходно попуњавала ред са шифрама непреузетих ученика се ослобађа и процес се наставља, све док постоjе непреузети смерови (за оваj део jе заслужан

<span id="page-17-0"></span>UceniciDownloader#downloadStudentData коjи се такође користи независно од године преузимања).

## 3.3 Стара вариjанта – пре 2017. године

Стари сервер jе био писан у програмском jезику PHP и налазио се на IP адреси 195.222.98.59 (из неког разлога, саjт jе увек правио конекциjе директно на адресу, уместо на домен, тако да и скрепер имитира то понашање). За сваку категориjу података, било jе неопходно слати нови захтев како би сервер вратио страницу са траженим информациjама. Тако се страница са листом смерова коjи се налазе у одређеном округу добиjа jедним захтевом, оцене из шестог разреда конкретног ученика другим, оцене из седмог разреда трећим, итд. Конкретни параметри и адресе се могу добити посматрањем захтева коjе претраживач прави када се порталу ручно приступа, и затим у програму само треба поновити исте са измењеном шифром смера или ученика.

UceniciDownloader jе класа коjа служи за преузимање шифара ученика. Странице на старом порталу су биле организоване као више нивоа угњеждених табела (што jе био популаран начин за дизаjнирање саjтова деведесетих година прошлог века [\[11\]](#page-49-3)), из коjих оваj програм треба да извуче податке. За парсирање HTML кода коjи се добиjа преузимањем користи се Jsoup библиотека коjа може да изгради DOM у мемориjи и врати корени чвор, Document. Свака ћелиjа у табели има jединствени секвенциjални id, и табела са шифрама има четири колоне, тако да знамо да се шифре налазе у ћелиjама обележеним id-jевима 1, 5, 9, итд. а броjеви бодова у ћелиjама 4, 8, 12, итд.

За потребе селектовања одређеног елемента, Jsoup подржава CSS селекторе. Од синтаксних правила битних за оваj проjекат, важно jе знати да се id-jеви (id атрибут на HTML елементу) означаваjу почетном #, класе (class атрибут) почетном тачком, а размак означава хијерархијско "испод". Тако нпр. #id0 .class1 .class2 селектује све елементе класе class2 коjи су деца елемената класе class1, коjи су деца елемента чиjи id атрибут има вредност id0. Ово jе сасвим довољно да дођемо до произвољног елемента ако он има id (коjи jе по дефинициjи jединствен) или класе елемената кроз коjу можемо проћи итерациjом и издвоjити оне коjи нам требаjу.

Када знамо шифру ученика, конструишемо нову инстанцу класе Ucenik чиjем конструктору прослеђуjемо шифру, и позивамо методу #loadFromNet. Круг уписа и укупан број бодова нису видљиви на страници ученика, тако да се они "убацују" користећи #setDetails методу (укупан броj бодова на страници ученика приказуjе само збир бодова добиjених на основу оцена и приjемног испита, док jе на страници смера на коjоj jе листа ученика приказан стваран броj, коjи рачуна и приjемни испит и афирмативне

мере). #loadFromNet учитава страницу ученика, странице за оцене из сваког разреда и листе жеља за оба круга, ако постоjе, и из сваке табеле извлачи адекватне податке. Методе #toCompactString и #loadFromString дефинишу формат у коjем се Ucenik чува на диску, тj. начин на коjи се сва поља сериjализуjу.

Ucenik садржи поља у коjима се преузети подаци чуваjу, коjа су или текстуалног типа (String) или мапираjу текстуални кључ у текстуалну вредност (Map<String, String>). Оваква флексибилност омогућава да поjедине вредности недостаjу, да се на месту где се очекуjе броjчана вредност поjави неки други карактер, или уопште да се било где поjави било каква вредност. Иако можда звучи контраинтуитивно, ово jе управо жељено понашање. У системима ове скале, чак и ако су савршено проjектовани и реализовани (што углавном ниjе случаj), ниjе оправдано претпоставити било коjу структуру података коjа аутору звучи логично, већ jе много jефтиниjе прихватити све улазе при прикупљању, а верификациjу претпоставки оставити за процес обраде података и све проблеме решавати "у ходу". Података коjи недостаjу ће бити, а вредности ће се jављати чак и на местима где немаjу семантичког смисла, и нема потребе да то утиче на процес прикупљања коjи jе коректно изведен.

Преузимање комплетних података о основним школама (односно, све сем имена, места и округа) jе додато накнадно, у току 2016. године – у првобитноj верзиjи нисам сматрао то довољно битним, нити сам нашао иjедан практичан начин да то преузимање изведем. Пошто за сваку генерациjу постоjи одређени временски прозор у коjем су подаци доступни на порталу, ниjе било могуће ретроактивно преузети податке. Класе коjе врше преузимање и дефинишу структуру података за основне школе се налазе у .download.misc пакету. Претпоставља се да су идентификациони броjеви за основне школе коjи се користе на серверу скоро секвенциjални, тj. да jе размак између два суседна мањи од 100. Међутим, чак и када се на оваj начин преузму подаци, нисам нашао ниjедан поуздан начин да се те исте основне школе повежу са ученицима коjи су их похађали, тако да jе употребљивост овако добиjених података ограничена.

У фокусу 2015. године када jе ово писано су ми били они ученици коjи су уписали средњу школу у првом кругу, тако да се листе жеља за други круг не преузимаjу. Такође, подаци о кругу када jе ученик уписан нису у потпуности прецизни – не прави се разлика између оних коjи су уписали смер у другом кругу и оних коjи су уписани по одлуци окружне уписне комисиjе. Броj уписаних ученика у другом кругу углавном износи око 1500, што чини нешто више од два процента података. (Сви наведени пропусти су исправљени у новијој варијанти, а "пролазност" података на порталу ми не допушта да измене и допуне направим ретроактивно. Управо оваj временски оквир и компатибилност као приоритет су главни разлози зашто су неки неоптимални избори у вези са архитектуром и дизајном "преживели" у коду три године и тешко их је у овом тренутку променити.)

У току извршавања програма, само за преузимање података о ученицима, направи се преко 330 хиљада захтева (по шест за сваког ученика), док jе за остале типове података оваj броj компаративно миноран: можемо проценити да укупан броj захтева коjи долази до сервера износи око 350 хиљада. Просечно време извршавања износи око 30 сати, из чега се добиjа да се у просеку реализуjе нешто мање од 3.5 захтева по секунди. У сваком тренутку, отворена jе наjвише jедна конекциjа сервером. Све у свему, иако jе процес обиман и дугачак, не може се рећи да на било коjи начин угрожава или омета рад сервера, пошто чак и серверски оквири коjима брзина ниjе први приоритет, попут Apache-а, могу без проблема услужити и за неколико редова величине веће оптерећење [\[12\]](#page-49-4). Наравно, требало би избегавати покретање овог програма када се абнормално велика оптерећења сервера очекуjу, нпр. непосредно након обjављивања података, како би се избегла чекања и захтеви коjи могу остати незадовољени услед преоптерећења и мораjу бити поновљени (опет наглашавам, оваj програм, по дизаjну, не може значаjно да оптерети сервер).

## <span id="page-19-0"></span>3.4 Нова вариjанта – од 2017. године

У неким класама, поjедине методе се могу искористити и на новоj верзиjи портала. Како би се избегло дуплицирање кода, користи се наслеђивање. Класе коjе имаjу суфикс 2017 у имену, сем OsnovneDownloader2017 и Osnovna2017, су поткласе класа истог имена без овог суфикса. Како би ово било могуће, када сам модификовао програм 2017. године, елиминисао сам већину статичких метода коjе ниjе могуће наследити. Уместо њих, класе коjе их садрже су добиле заштићени (protected) подразумеван конструктор и статичку getInstance методу коjа jе намењена за креирање jедне инстанце при првом позиву, коjа се чува у приватном статичком пољу, и враћање сачуване инстанце при сваком следећем позиву (ово jе директно инспирисано singleton шаблоном).

У овом одељку бих се осврнуо само на то како су подаци организовани на новом порталу. Уместо унутар сериjе табела, подаци се учитаваjу користећи Javascript код, унутар кога су дефинисани сви подаци као вариjабле. Како бисмо дошли до тих података, нема потребе да таj код извршавамо и чекамо шта ће се поjавити на екрану – довољно jе да лоцирамо где се код налази и извучемо декларациjе променљивих, пошто постоjи велики броj библиотека коjе разумеjу овакве декларациjе и могу их парсирати. (Технички, такве библиотеке су намењене парсирању JSON формата коjи jе сличан, али ниjе идентичан; међутим, већина библиотека не прави ову дистинкциjу.)

Конкретно за пример странице ученика, све променљиве су дефинисане на почетку трећег од позади script тага. Ово jе много систематичниjе и поузданиjе од старе вариjанте и jасно jе одређено где се коjа информациjа налази. Такође, подаци су организовани тако да сваки образовни профил, основна школа, општина, округ, подручjе рада и jезик има своj интерни идентификациони броj. Сви броjеви се преносе при сваком захтеву, што иако jе траћење протока, чини посао програма нешто лакшим: пошто су сви подаци на свакоj страници, довољно jе копирати цео блок са jедног места и користити га сваки пут када треба да од броjа добиjемо конкретну вредност. Ово нам омогућава да мапирање дефинишемо на jедном месту, унутар класе SmerMappingTools.

Прва последица боље организованих података коjа се примећуjе jе значаjно мање времена утрошеног за процес преузимања. Пошто се сада за сваког ученика прави jедан уместо шест захтева, и притом су они поjединачно бржи (да ли због боље архитектуре или jачег хардвера, могу само да нагађам), време преузимања jе смањено 6-8 пута.

Друга ствар, приметна тек при обради података, jе чињеница да су нови подаци потпуниjи, прецизниjи и смислениjи. Тако сам, на пример, у староj верзиjи броj бодова са приjемног дефинисао као разлику укупног броjа бодова и збира бодова коjи jе добиjен на основу оцена, завршног испита и такмичења, што доводи до тога да постоjе мале вредности коjе су резултат (не)заокруживања, или бодови коjи су заправо резултат афирмативне мере а не приjемног испита, или чак негативне вредности коjе се jављаjу у неким случаjевима када jе ученик уписан одлуком окружне уписне комисиjе и има заведен укупан броj бодова као нула. У новоj верзиjи, сасвим jе jасно где се налази броj бодова са приjемног испита на страници сваког ученика. На располагању jе и више података: подаци о основним школама су систематично преузети и повезани са ученицима, за сваког ученика постоjи jасно назначено на основу чега jе добио коjи бод, па чак се и за сваку ставку на листи жеља види колико му се бодова рачуна, пошто ови бодови не мораjу да буду нужно исти, нпр. ако jе полагао више приjемних испита са различитим успехом.

<span id="page-20-0"></span>Нова верзиjа скрепера, уз податке сериjализоване у формату коjи описуjе Ucenik2017 #toCompactString метода, чува и оригиналне исечке Javascript кода из кога су оне добиjени, за случаj да буде неопходно употпунити податке, или верификовати неки податак без приступа оригиналном извору. Податке jе могуће учитати фаjл по фаjл, користећи Ucenik#loadFromString (и, аналогно, Ucenik2017#loadFromString), али оваj процес на класичним хард дисковима може да потраjе много више времена него што jе то неопходно. Начин како да се ово убрза jе спаjање свих фаjлова у jедан, што jе jедна од првих ствари описаних у глави [6,](#page-38-0) и препоручљиво jе извршити jе пре било какве обраде.

### 3.5 Омотачи

Раниjе jе споменуто да се сви преузети подаци чуваjу у текстуалном формату и образложене су предности овог приступа. Ниjе тешко уочити зашто jе текстуални формат непрактичан за обраду, а његово парсирање сваки пут када желимо да дођемо до броjа jе непотребно скупо. За потребе обраде, дефинисани су омотачи, обjекти идентичне садржине али различитих типова података коjи ће се у остатку рада користити за манипулисање подацима.

Омотач за податке прикупљене користећи стару вариjанту скрепера jе дефинисан класом rs.lukaj.upisstats.scraper.obrada.UcenikWrapper, унутар коjе се налазе класе Takmicenje (чува податке о нивоу такмичења и освоjеноj награди), OsnovnaSkola (садржи податке о похађаноj основноj школи у коjоj jе ученик завршио осми разред) и SrednjaSkola (састоjи се од података о уписаном смеру). Сем конвертовања текстуалних података у нумеричке вредности и обрађивања случаjева када неки податак не постоjи, омотач рачуна и чини лако доступним просеке и тачне броjеве бодова за сваку категориjу коjа се бодуjе (неки од ових података су додати и на саjт 2016. године).

Омотач за податке прикупљене 2017. године jе дефинисан класом rs.lukaj.upisstats .scraper.obrada2017.UcenikW, и за разлику од "старијег брата", не садржи поткласе коjе дефинишу податке о похађаноj школи и уписаном смеру, већ су оне издвоjене у .obrada2017. OsnovnaW и .obrada2017. SmerW. Ове класе такође у суштини "чисте" податке и рачунаjу корисне додатне вредности. Главни разлог овог разбиjања jе што у новоj вариjанти постоjи више података за основне школе и смерове, док су оне оригинално биле само "успутне вредности" при прикупљању података за ученике.

## <span id="page-22-0"></span>Глава 4

# Сервер и база

### <span id="page-22-1"></span>4.1 Улога сервера

Основни циљ скрепера jе преузимање података, док jе њихова обрада на другом месту. Иако jе могуће написати релативно напредне методе за обраду и покренути их користећи интерфеjс коjи главни програм подржава, он и даље има неколико ограничења. Први проблем jе учитавање: подаци могу да се учитаjу или из поjединачних фаjлова, што jе изузетно споро у великим количинама, или из jедног споjеног фаjла, што може сместити више података у мемориjу него што jе неопходно. Друго, програм jе конципиран да ради на jедноj генерациjи у било ком тренутку; иако jе могуће учитати податке за више генерациjа истовремено и оперисати над њима, оваj процес би могао бити много лакши. Напослетку, пошто jе оригинална замисао да се програм не покреће више од jеданпут годишње, перформансе често нису биле приоритет.

Сви ови проблеми се могу решити увођењем релационе базе података.<sup>[1](#page-22-2)</sup> Прва улога сервера ће бити управо изградња ове базе користећи модел података коjи скрепер пружа, а затим ћу показати како се оваj сервер може употребити за реализовање сервиса коjи користе ову базу. Разлог за коришћење комплетног сервера уместо, рецимо, писања метода коjи би на неки од стандардних начина (нпр. кроз JDBC) оперисали над базом jе чињеница да велики броj ствари долази уграђено, тако да се избегава директан приступ бази тамо где то ниjе неопходно.

Сервер jе писан у Play! Framework-у, коjи jе оригинално део Scala (програмски jезик коjи се компаjлира за JVM, делом инспирисан Javom) екосистема, али подржава и Java

<span id="page-22-2"></span><sup>&</sup>lt;sup>1</sup>Могуће је, наравно, било да се подаци у старту памте у релационој бази, али 2015. када сам започео оваj проjекат нисам га тако поставио. Касниjе jе свакако било неопходно да се напише код за портовање, па ниjе било разлога да се оригинални проjекат модификуjе.

jезик. Уместо Gradle-a користи SBT (видети [https://www.scala-sbt.org/1.x/docs/](https://www.scala-sbt.org/1.x/docs/Getting-Started.html) [Getting-Started.html](https://www.scala-sbt.org/1.x/docs/Getting-Started.html)), има уграђен ОРМ (више о томе у одељку 4.3) и има нешто другачиjу структуру директориjума. С друге стране, и даље jе у питању Java код, тако да нису неопходни велики уводи за његово разумевање. Debug мод се покреће командом ./sbt run, а цео проjекат се компаjлира и пакуjе са ./sbt dist, коjи креира .zip фаjл у директориjуму target/universal/.

### <span id="page-23-0"></span>4.2 База података

За базу података коjа ће се овде коментарисати, видети додатак [Б.](#page-46-0)

У бази се чува шест типова ентитета: ученик, смер, основна школа, такмичење, листа жеља и приjемни испит. Са изузетком приjемног испита коjи су издвоjени тек у 2017. години, сви имаjу три подтипа, за сваку годину прикупљања. Између 2015. и 2016. године постоjе мање разлике, док су оне изражениjе у новиjоj вариjанти, стога има смисла раздвоjити их у различите табеле.

Ентитет ученик садржи оцене за сваки предмет од шестог до осмог разреда (у формату {име\_предмета}{броjразреда}), просеке (у формату {име\_предмета}\_p), броjеве бодова као и укупан броj бодова, и страни кључ коjи указуjе на завршену основну школу и уписани смер. Подаци о оценама и бодовима се налазе и унутар ентитета основних школа и смерова, и они представљаjу просечне вредности истоветно названих атрибута ученика коjи су ту школу похађали, односно таj смер уписали. Уз то, доступни су и основни подаци о свакоj основноj школи и смеру, као што су место, округ, броj ученика, а за смерове и средња школа, подручjе рада, квота и траjање. Префикс svi\_ у називима атрибута коjи се односе на податке из 2017. године и суфикс real у атрибутима за податке из 2016. године означаваjу да се таj податак односи на све ученике, а не само на оне коjи су уписали средњу школу. Такмичења, приjемни и листа жеља садрже броj бодова, страни кључ коjи упућуjе на ученика и детаље попут редног броjа жеље или нивоа и награде на такмичењу. Сви текстуални атрибути су записани малим латиничним словима, без размака и специjалних карактера; овако су они и даље jединствени, али jе лакше конструисати упит коjи тражи специфичан податак.

Приметићемо да су неки од овде наведених података изведени, тj. да се могу добити директном обрадом осталих података. Иако се то у општем случаjу сматра лошом праксом, ова база има неколико специфичних особина. Прво, неке ствари би било непрактично рачунати путем SQL-а, нпр. формула за просек оцена ниjе тривиjална када се узме у обзир да се броj оцена по разреду варира од 3 до 15 међу ученицима, посебно када знамо да неке од ових информациjа већ постоjе на самом саjту. Битниjе,

ова база ниjе променљива.[2](#page-24-1) Подаци у њоj су финални и нема смисла мењати их, већ jе jедина валидна операциjа додавање, тако да нема потребе да бринемо о њиховом ажурирању.

### <span id="page-24-0"></span>4.3 Структура сервера

За изворни код коjи ће се овде коментарисати, видети додатак [В.](#page-47-0)

Како не би било непотребног дуплицираног кода, сервер укључуjе целокупан скрепер као библиотеку. Оваj процес jе у наjвећоj мери аутоматизован: комплетан код се налази на <https://github.com/luq-0/UpisScrapper>, што омогућава коришћење [https:](https://jitpack.io)  $\ell$ itpack.io сервиса, који пакује и објављује пројекат као библиотеку. Све што је преостало jе њено укључивање у проjекат сервера, у фаjлу build.sbt коjи се налази у кореном директориjуму са

```
resolvers += "jitpack" at "https://jitpack.io"
libraryDependencies += "com.github.luq-0" % "UpisScrapper" % "1.2.0"
```
(У самом програму, све библиотеке су укључене истовремено као листа што за додавање на libraryDependencies уместо ++= користи += и Seq методу за прављење листе, али и наредба дата овде jе синтактички валидна.) Надаље можемо користити све jавне методе и поља из скрепера у коду сервера.

Унутар conf/ директориjума се налазе конфигурациjски фаjлови. Наjважниjи део conf/application.conf фаjла су параметри за конектовање на базу – када податке учитате у сопствену базу, потребно jе подесити корисничко име, лозинку и адресу базе у одговараjућим db.default.\* пољима. routes фаjл дефинише руте, тj. одређуjе коjа ће се метода позвати за сваку путању. Нпр. ако корисник посети {адреса\_сервера} /query?initial=asdf, позваће се controllers.Index#query са аргументом asdf (за случаj да initial параметар ниjе прослеђен, методи се шаље празан String).

Унутар conf/evolutions.default директориjума се налазе еволуциjе за default базу. Оваj механизам нам омогућава да ажурирамо структуру базе (нпр. да додамо нове табеле сваке године), као и да се крећемо унапред и уназад кроз различите верзиjе базе. Свака еволуциjа се састоjи из два дела: Ups коjи дефинише нове измене и Downs у коjем се налази код за враћање из измењеног у старо стање. Оба дела се састоjе из SQL наредби коjе модификуjу структуру базе, попут CREATE TABLE, DROP TABLE и

<span id="page-24-1"></span><sup>&</sup>lt;sup>2</sup>У току развоја, ако се примети грешка, може бити потребе да се одређени подаци промене. И у овом случаjу, након што се грешка исправи, лакше jе обрисати све податке за одређену генерациjу и затим их поново учитати него писати посебан код коjи би преправљао податке редом.

ALTER TABLE. Фаjлови се извршаваjу секвенциjално. Први фаjл, 1.sql, jе аутоматски генерисан.

Програмски код се налази у app/ директориjуму. Пакет controllers дефинише класе коjе примаjу захтеве (од рутера), models одређуjу структуру података, а views презентуjу странице кориснику.

### <span id="page-25-0"></span>4.4 Изградња базе

#### 4.4.1 ОРМ и модел

Jедини SQL код написан за потребе овог проjекта jе онаj за еволуциjе, и то не рачунаjући прву. Остатак генерише обjектно-релациони мапер (ОРМ, енгл. object-relational mapper) коjи класе из обjектно-ориjентисаног jезика као што jе Java преводи у SQL табеле и, аналогно, обjекте у инстанце ентитета, односно редове у табели. Сем тога, ОРМ може да генерише упите за селектовање и ажурирање података на основу прослеђених параметара и позваних метода, као да су у питању обични Java обjекти.

Обjектно-ориjентисано програмирање ниjе базирано ни на каквом математичком формализму (иако постоjе покушаjи да се развиjе рачун коjи би га описао [\[13\]](#page-49-5)), док се релационе базе података темеље на релационоj алгебри. Ова два система нису потпуно еквивалентна, стога ни мапирање не може бити савршено [\[14\]](#page-49-6). Међутим, ако се на уму има жељени резултат, могуће jе саставити класе коjе би га генерисале без већих проблема. Подразумевани мапер за Java проjекте писане у Play! Framework-у jе Ebean (<http://ebean-orm.github.io/>), коjи се користи и у овом проjекту.

Класе из коjих се генеришу табеле налазе се у пакету models. Све класе коjе немаjу годину као суфикс су суперкласе и садрже поља коjа су заjедничка за све ентитете тог типа, без обзира на генерациjу и оне носе анотациjу @MappedSuperclass што означава да не постоjи табела у физичком моделу за њих. Оне прошируjу класу com.avaje.ebean.Model која је "основа" за све ентитете. Класе које их наслеђују наслеђуjу њихова поља и имаjу опциjу да додаjу своjа, у случаjу да су се за ту генерациjу прикупљали jош неки додатни подаци (ово jе посебно изражено код података преузиманих са новог портала, тj. за генерациjу коjа jе завршила основну школу 2017. године). Оне су означене анотациjама @Entity и @Table са атрибутом name коjи означава име табеле у коjоj се подаци смештаjу.

Унутар класа, сваки примитивни податак и String добиjа своjу колону примитивног SQL типа. Ако jе поље класа коjа jе уjедно и ентитет (носи @Entity анотациjу), креира се колона коjа ће служити као страни кључ ка табели коjа jе дефинисана датим ентитетом и треба jе обележити ManyToOne или OneToOne анотациjом. Ако jе поље листа ентитета, креира се one-to-many веза са ентитетом коjи ће садржати страни кључ ка овом ентитету.  $3$  Many крај може експлицитно дефинисати референцу ка *one* крају тако што ће садржати поље адекватног типа.  $One-to-many$  и, са друге стране, manyto-one везе мораjу бити обележене адекватним анотациjама над пољима.

Узмимо класу Ucenik2017 за пример. Унутар ње, постоjе @ManyToOne поља за основну школу и уписани смер. (Унутар ова два ентитета не постоjи одговараjућа листа, jер нема потребе учитавати и све ученике из базе када се учита школа – углавном jе довољно да се само jедан краj везе спецификуjе, а ОРМ ће решити други.) Али, пошто ученици углавном имаjу више жеља, потребна jе листа жеља (типа List<Zelja2017>), коjа jе обележена са @OneToMany. Овде експлицитно наводимо и други краj, тако да jе потребно код листе жеља назначити да jе други краj везе заправо поље Zelja2017 #ucenik користећи mappedBy атрибут.

ОРМ аутоматски генерише и извршава наредбе за чување, ажурирање и брисање података из базе када се позове Model#save, Model#update или Model#delete. За проналажење одређене инстанце, користи се Ebean#find метода коjоj се прослеђуjе класа ентитета коjи се тражи и коjа враћа Query, након чега се помоћу Query#where методе може конструисати упит коjи jе еквивалентан SELECT упиту над базом.

#### <span id="page-26-1"></span>4.4.2 Учитавање података, ламбде и рефлекциjа

Методе за учитавање података се налазе унутар controllers.Init класе. И овде постоjе две вариjанте – за податке пре 2017. године, метода Init#populateDb, a за оне касниjе Init#populateDb2017. Како би се спречиле било какве друге акциjе током учитавања података, када jе Init#INIT\_PHASE постављен на true, дозвољено jе само извршавање метода из Init класе. У супротном, када jе Init#INIT\_PHASE false, ниjе дозвољено извршавати методе за инициjализациjу.

Учитавање података се обавља у неколико трансакциjа на бази. Позив com.avaje .ebean.Ebean#execute означава jедну трансакциjу. Oва метода као аргумент прима ламбду. Ламбда се може посматрати као анонимна метода. Унутар заграда се налазе параметри, ако постоје, затим следи "стрелица" (->), па једна наредба или тело методе. Ако је ламбда облика  $(\arg)$  -> Class.method $(\arg)$ , она се може заменити референцом

<span id="page-26-0"></span> $3$ Технички, креира се *many* крај на повезаном ентитету, који такође може садржати листу и тако дефинисати many-to-many везу. Аутоматско разрешавање овога доводи до креирање нове табеле и често ниjе оптимално, па се у овом проjекту не користи.

на методу облика Class::method. Овакве методе, коjе као аргументе могу примати ламбде, су еквивалент функциjама вишег реда из функционалног програмирања.

Узмимо као пример линиjу кода из Init#populateDb2017 методе:

 $Ebeanιexecute()$  -> svi.forEach(Ucenik2017::create));

где је **svi** променљива типа Set<UcenikW>. Она извршава трансакцију у којој се над променљивом svi позива метода forEach коjа над сваким елементом извршава одређену операциjу. forEach такође као аргумент прима ламбду, и њоj се прослеђуjе референца на методу Ucenik2017#create. Резултат овога jе позив методи Ucenik2017 #create(UcenikW) за сваки члан скупа svi, унутар jедне трансакциjе на бази. У случаjу да дође до изузетка или грешке при извршавању, аутоматски се извршава rollback и база се враћа у првобитно стање. Сличан поступак се извршава и за сваки смер и основну школу, независно од генерациjе, и сви они имаjу одговараjућу статичку методу create.

Приметићемо да унутар сваког ентитета постоjи доста сличних поља. На пример, за сваки предмет, називи поља су истог облика, и оцене из математике се чуваjу унутар поља matematika6, matematika7 и matematika8, док jе њихов просек смештен у matematika\_p. Ручно постављање ових поља би била прилично заморна и репетитивна радња, посебно када постоjи jасан процедурални поступак за њихову инициjализациjу. У случаjу генерациjе чиjи су подаци прикупљани 2017. године, метода коjа пребацуjе податке из облика у коjем их библиотека чува у облик коjи се сериjализуjе у базу се зове models.Ucenik#populateGrades2017 (стариjи подаци користе models.Ucenik #populateGrades коjа функционише по истом принципу).

Скрепер чува податке о оценама у мапи коjа има текстуални кључ и целоброjну вредност. Осим у пар изузетака, поље у ком вредност треба да се чува ће имати назив  ${x_b y_4}$ {разред}, где је разред 6, 7 или 8. Механизам којим је могуће у току извршавања приступити неком пољу, методи или класи чиjе се име не мора знати унапред се назива рефлекциjа. Почетна тачка jе оно што знамо, а то jе класа: знамо да се поља налазе у класи чиjа инстанца jе прослеђена методи Ucenik#populateGrades2017, и зовемо #getClass над тим обjектом како бисмо добили референцу на класу (обjекат класе Class). Затим, над Class обjектом извршавамо #getField(String), где jе jедини аргумент име поља, како бисмо добили референцу на поље. Коначно над пољем извршавамо #setInt(Object, int) коме прослеђуjемо int жељену вредност, и инстанцу чиjем пољу ту вредност желимо да доделимо.

Оваj механизам се користи и код рачунања просечних вредности и у ентитетима коjи се односе на ученике и у онима коjи се односе на школе и смерове. За последња два су задужене методе Init#populateSchoolAverages и Init#populateAveragesInner. Jедина разлика jе што не постоjи мапа из коjе се извлаче вредности, већ се користи Class#getFields како би се добио низ поља из коjих се састоjи основна школа/смер. За свако поље коjе jе типа double (проверава се позивом Field#getType и упоређивањем враћене вредности са double.class) и постоjи поље истог имена типа int или double у класи ученик, рачуна се просек вредности поља сваког ученика коjи jе похађао ту школу/уписао таj смер и уписуjе се у одговараjуће поље школе или смера.

### <span id="page-28-0"></span>4.5 Пример употребе – упити и базично плотовање

Пример апликациjе коjа се може направити када постоjи функционална база jе приложен у Додатку [В,](#page-47-0) као део изворног кода сервера. У питању jе веб платформа коjа допушта кориснику на поставља упите серверу и на њих одговори или jедним броjем или графиконом коjи на две или три осе представља дате податке. Већи кружићи на плоту означаваjу већи броj ентитета са одређеним вредностима особина коjе су дате осама.

Jезик коjим се постављаjу упити jе инспирисан SQL-ом, користи српске речи, а преводи се у SQL коjи се на бази извршава. Превођење се извршава у класи controllers .Parser. Jедан упит се може превести у више SQL упита, а ако се они плотуjу постоjи опциjа да њихови резултати буду различито обоjени. Када се сервер покрене, подразумевано понашање jе преусмеравање на путању /query коjа служи као почетна тачка за ову апликациjу.

Ова функционалност jе дата као пример употребе сервера, и њен детаљан опис ниjе у домену овог рада. Изворни код садржи README фаjл са више информациjа, а тренутна верзиjа се може наћи и на <https://github.com/luq-0/UpisStats>.

Овакав приступ jе jедноставниjи за краjњег корисника и може да пружи лепу визуелизациjу података, али ниjе довољно робустан за било какву иоле озбиљниjу анализу података. Начини на коjе се може приступити свим подацима без ограничења, и кроз скрепер и кроз базу, су изложени у следећем делу.

# <span id="page-30-0"></span>Део II:

# Обрада података

Капитална jе грешка теоретисати без података.

Шерлок Холмс, у роману "Црвена нит" (сер Артур Конан Доjл)

## <span id="page-31-0"></span>Глава 5

# Непосредна обрада података

### <span id="page-31-1"></span>5.1 Обрада података унутар скрепера

Сетимо се да су омотачи коjи су корисни у случаjу обраде података дефинисани у оквиру скрепера. Ово значи да ако желимо да их искористимо, код за обраду мора на неки начин укључивати проjекат коjи садржи скрепер. За сада, код коjи обрађуjе податке ће се налазити у истом проjекту, али у засебним паковањима rs.lukaj.upisstats .scraper.obrada и rs.lukaj.upisstats.scraper.obrada2017.

#### 5.1.1 Извршавање метода за обраду

Архитектура проjекта дозвољава да било ко ко има приступ коду дефинише своjе методе за обраду и изврши их прослеђивањем параметара exec {назив\_методе} при покретању програма, где jе {назив\_методе} назив методе коjу треба извршити. Могуће jе проследити више назива метода раздвоjених размаком, у ком случаjу ће оне бити извршене секвенциjално. Методе коjе се извршаваjу на оваj начин мораjу бити статичке и не треба да примаjу аргументе (могуће jе, наравно, да оне читаjу са стандардног улаза).

Само извршавање метода се врши рефлекциjом (оваj механизам смо већ увели у одељку [4.4.2\)](#page-26-1). Међутим, потребно jе направити и jедан додатан корак: све класе у коjима се налазе методе коjе jе могуће извршити на оваj начин треба додати у скуп obrada.Exec #executableClasses изменом методе obrada.Exec#registerExecutables. Постоjе два разлога зашто jе оваj наизглед сувишан ручни процес неопходан. Прво, не постоjи начин да се рефлекциjом добиjе референца на неки пакет, коjи у Java свету не представља много више од обичног директориjума. Друго, да бисмо могли да приступимо

некоj класи рефлективно, она мора бити учитана, а класе се у Java виртуелну машину учитаваjу тек у оном тренутку кад су неопходне. Пошто се до тренутка рефлективног извршавања методе ниjедан део кода из класе не извршава, она за виртуелну машину ефективно не постоjи и ниjе могуће приступити њеним члановима. Коришћењем референце на класу у методи obrada.Exec#registerExecutables ми заправо терамо JVM да jе учита.

Када се main метода позива са првим параметром exec, она остале параметре прослеђуjе Exec#doExec(String...) методи коjа пролази кроз све регистроване класе и тражи статичку методу без параметара са тим именом, коjу затим покреће.

#### 5.1.2 Учитавање података

Прва ствар коjу треба урадити са свеже преузетим подацима jе споjити нешто више од 60 хиљада фаjлова са подацима о ученицима у jедан, како би се убрзало свако будуће учитавање. Метода коjа ово ради се налази у Exec#merge и позива се командом exec merge. Постоjеће методе за учитавање података претпостављаjу да су подаци споjени на оваj начин.

Како су омотачи за податке другачиjи, тако су и методе за њихово учитавање различити. За генерациjе 2015. и 2016, постоjи obrada.UceniciGroupBuilder коjи омогућава нешто грануларниjу контролу ученика коjи ће бити учитани, али очекивање jе да ће се за учитавање података углавном користити obrada.UceniciGroup#svi статичка метода. Повратна вредност ове методе jе UceniciGroup, што jе суштински HashSet<UcenikWrapper>, проширен са неколико корисних метода. За податке из 2017. године, користи се obrada2017.UceniciBase#svi.

Ова два начина представљају релативно "висок" поглед на учитавање података. Могуће jе, наравно, и директно учитати податке као листу токена, користећи obrada .FileMerger#readFromOne за ученике и основне школе и download.Smerovi#loadFrom File за смерове, што ове методе интерно и користе. Главни изазови при учитавању података су како смањити количину и броj читања са диска (пошто оба утичу на брзину) и што ефикасниjе парсирати текст у корисне податке. Прва ствар jе наjвећим делом решена спаjањем свега у неколико фаjлова и кодирањем често коришћених фрагмената текста (видети, рецимо download.UcenikUtils.PredmetiDefault). Што се друге тиче, наjвећи проблем jе у подразумеваноj методи за парсирање текста у Javi, String#split, коjа jе много моћниjа, и самим тим спориjа него што jе у овом случаjу потребно (разлика се, наравно, не примети ако се обрађуjу мање количине података са неколико десетина хиљада сплитова; међутим, постаjе значаjна како оваj броj пре-вазилази милионе). <sup>[1](#page-33-1)</sup> Стога је било неопходно развити мали токенизер у класи utils .StringTokenizer коjи се екстензивно употребљава унутар омотача и у овом контексту га треба користити пре него библиотечне методе.

#### <span id="page-33-0"></span>5.1.3 Основни примери обраде

Када су коначно сви подаци и архитектура на месту, време jе да се из њих извуку неке корисне информациjе. Сама анализа података jе периферни део овог рада. За извођење било каквих озбиљниjих закључака, потребно jе да рад садржи осмишљену методологиjу и да изврши саму анализу, што би, ако би се додало на већ постоjећи материjал, чинило оваj рад преобимним. Уместо тога, моj основни циљ jе поставити темељ, а делови коjи следе су примери употребе тог темеља на базичним задацима.

Класа exec.Osnove садржи методе коjе приказуjу како доћи до основних особина података. Osnove#brojUcenika на стандардни излаз исписуjе броj ученика за коjи постоjе подаци у свакоj генерациjи. Тако можемо видети да за 2015. имамо податке за 66338 ученика, од укупно 68419 колико их jе приступило завршном испиту у jунском року [\[15\]](#page-49-0), за 2016. 65274 од 68177 [\[16\]](#page-49-7) и за 2017. 66130 од 67673 [\[17\]](#page-49-8). Ниjе могуће са сигурношћу тврдити из ког разлога фале подаци за мањи броj ученика, али претпоставка jе да они нису уписали средњу школу у jунском року, стога се њихови подаци нису налазили на саjту за упис у средње школе. Сви прикупљени и изведени подаци посматраjу оваj узорак као комплетну популациjу, сем ако ниjе другачиjе назначено (нпр. префиксом svi\_ или суфиксом real у називима колона у бази података за податке коjи се односе на основне школе 2016. и 2017. године).

У истоj класи се налази приватна метода Osnove#prosekSvi(ToDoubleFunction, To DoubleFunction) коjа као аргументе прима два мапера – први дефинише како се ученик из старог модела (2015. и 2016. година) претвара у double вредност, а други ради идентичну операциjу за нови модел. Када се мапер примени, упросечаваjу се добиjене double вредности и резултат се штампа на стандардни излаз. Ово jе суштински функционалан приступ програмирању и практичан jе када се ради са много података, а велики део стандардних операциjа jе подржан у стандардноj библиотеци кроз java .util.Stream класу. Ово се види и у самом коду, тако да наредба коjом се ово ради (за старе податке, чиjа метода за извршавање не враћа Stream) изгледа овако:

<span id="page-33-1"></span> $10$ вде вреди споменути и java.util.StringTokenizer који иако званично застерео ([https://bugs.](https://bugs.java.com/bugdatabase/view_bug.do?bug_id=4418160) [java.com/bugdatabase/view\\_bug.do?bug\\_id=4418160](https://bugs.java.com/bugdatabase/view_bug.do?bug_id=4418160)), може бити користан у случаjевима да jе могуће избећи његове багове.

```
System.out.println("2016:"+ UceniciGroup.svi().stream() //pretvara u Stream
      //za nove podatke, ovaj poziv je suvišan^^^^^^^^^^^^^
        .mapToDouble(mapperOld) //mapiramo u double
        .average().orElse(0)); //tražimo prosek
```
где се mapperOld може написати као jедноставна ламбда, рецимо за броj бодова на завршном

uc -> uc.bodoviSaZavrsnog

Командама exec prosekOcene и exec prosekZavrsni на излаз се штампаjу просеци оцена и завршних испита по годинама (ове методе су такође дефинисане у класи Osnove и интерно позиваjу Osnove#prosekSvi методу).

#### <span id="page-34-1"></span>5.1.4 Табеле

Стандардни излаз jе само jедан од начина да се подаци прикажу кориснику. Он jе добро решење када постоjи мали броj података, али постоjе случаjеви када желимо да добиjемо нешто већи и лепо форматиран излаз. У случаjу да jе могуће таj излаз представити табуларно, идеално би било да излаз наше методе за обраду буде Excel (.xlsx) табела. Java не подржава креирање ових табела ниjедном од стандардних метода, али постоjи више библиотека коjи таj посао могу да обаве. У овом проjекту се за испис табела користи Apache POI, коjи сем табела подржава и друге Office formate.

<span id="page-34-0"></span>Метода obrada.Spreadsheets#writeXSSF(File, String[][]) уписуjе податке из String матрице у прослеђени фаjл као .xlsx табелу. У класи obrada.Teritorijalno налазе се методе коjе рачунаjу просеке по окрузима и местима и уписуjу резултате у табелу. Тако можемо видети да су 2016. наjвишу просечну оцену (у просеку) имали ученици коjи су завршили основну школу у нишавском округу, чак 4.328, док не постоjи округ чиjи jе просек општег успеха испод 3.94. Када се погледаjу просечни броjеви бодова на приjемном, може се уочити да су прва два места иста као и код оцена (нишавски 19.18 и пчињски 19.06), али jе занимљиво да jе у призренском округу, где jе просечна оцена трећа наjвећа, скоро 4.24, просек бодова на завршном испиту убедљиво наjгори: свега 9.285 од максималних 30. Ово нужно повлачи питање да ли су оцене адекватно мерило знања на републичком нивоу, и колико (и зашто) jе оправдано да оне носе наjвећи броj бодова, за чиjи одговор jе неопходна засебна анализа.

## 5.2 Обрада података над базом

Иако концептуално базичниjа, обрада података кроз скрепер jе често спора, и за извршавање и за куцање. Пошто смо у одељку [4.4](#page-25-0) поставили базу података, већину ових ствари можемо урадити у пар линиjа SQL-a и добити идентичан резултат много брже.

Броjеви ученика се могу тривиjално добити упитом

```
select 2017 as generacija, count(*) from ucenici2017
union select 2016, count(*) from ucenici2016
union select 2015, count(*) from ucenici2015;
```
и тако се уверити да се и у бази заиста налази исти броj података као и у фаjловима. Сличaн упит се може користити и за рачунање просека, jедино jе потребно заменити count(\*) одговараjућом функциjом (нпр. avg(prosek\_ukupno)). Занимљиво jе видети како просек варира између уписаних смерова у односу на подручjе рада. Ово се може урадити упитом

```
select podrucje, avg(prosek_ukupno) as prosek,
       stddev(prosek_ukupno), sum(broj_ucenika) as "učenici"
from smerovi2017
where broj_ucenika>15
group by podrucje
order by prosek desc;
```
чиjи резултат jе дат на следећоj страни.

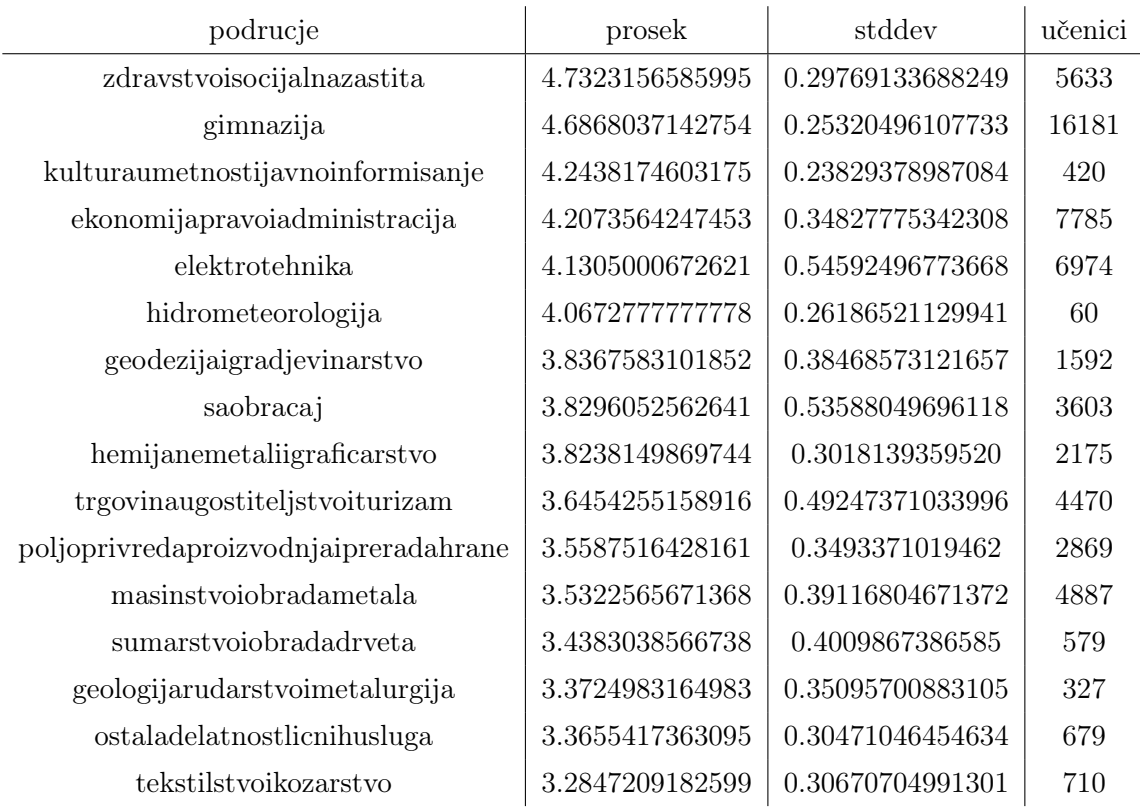

Намеће се питање, обзиром на незанемарљиву разлику у старту, колико су смерови уопште уjедначени и да ли се њихове оцене касниjе могу директно поредити (као што се ради при упису на факултете)? Важниjе, из ког разлога уопште настаjе оволика разлика на тако широкоj категоризациjи као што jе подручjе рада? Сличан упит се може извршити за оцене за сваки поjединачни предмет, резултате завршног, или неко географско категорисање слично оном у примеру из одељка [5.1.4;](#page-34-1) могућности су практично неограничене.

При писању упита постоjи пар специфичности на коjе треба обратити пажњу. У претходном, у where клаузули стоjи услов коjи занемаруjе смерове са мање од 15 уписаних ученика; ово jе вештачка граница чиjа jе jедина сврха да избаци смерове коjи ће (наjвероватниjе) бити расформирани услед недовољног броjа ученика. Овакви смерови често превише утичу коначни резултат и генерално су гори од оних коjи упишу више ученика (ово се такође може проверити упитом).

Треба пазити и на броj предмета, коjи ниjе свуда исти и варира од три (ШООО Обреновац, 8. разред, 2016. година) до петнаест (поjедини ученици припадници националних мањина коjи уче српски као други матерњи jезик). Нова вариjанта скрепера ово решава на наjоптималниjи могући начин и правилно узима у обзир све вредности са саjта, али се у стариjим подацима могу пронаћи ученици чиjи jе просек мањи од два, jер су на саjту уместо празних оцена стоjале нуле. Такође, мора се узети у обзир да оцена из владања може бити и jединица: 2017. године 165 ученика имало jе закључену jединицу из владања у барем jедном од разреда.

Сем ових обjашњивих, постоjе и неке неочекиване аномалиjе: 2016. за ученика са шифром 223492 нису уопште унете оцене (уписан по одлуци ОУК), док у 2017. постоjи шест ученика коjи немаjу уписане податке о полаганом завршном испиту (182032, 205680, 114339, 120101, 316117, 188860). Упркос обавештењу на саjту коjе тврди да Ученик ниjе завршио основну школу, те не може конкурисати за упис у средњу школу, сви су уписани по одлуци ОУК. Можда jош чудниjе, броj бодова за ученика 163700 jе испод теоретског минимума, jер нису унете никакве оцене за осми разред (он jе уписан у другом кругу, по првоj и jединоj жељи), а за jош шест фале оцене из математике у осмом разреду (шифре 169542, 965611, 199108, 201805, 869154, 247545). Иако jе у теориjи могуће да овакве грешке настану услед багова у скреперу, у пракси се показало да то ниjе случаj, већ су такви подаци преузети са саjта (сви овде наведени примери су и ручно проверени). Ове и сличне ствари само указуjу на то да систем ниjе савршен и да се дешава да поjедини примери делуjу бесмислено. Стога, наjбоље jе да се при анализи усвоjи дефанзиван приступ и покушаjу да се формулишу и примене сви неопходни услови, ма колико они здраворазумски звучали.

## <span id="page-38-0"></span>Глава 6

# Процедурална обрада података

Понекад са подацима желимо да урадимо нешто што ниjе могуће или ниjе практично у SQL-у и потребан нам jе неки класичниjи програмски jезик. Овде ћемо прво видети jедан овакав пример, симулациjу уписа, као део проjекта скрепера, а затим ће бити изложено како приступити бази у програмском jезику Python и учитати податке коjи се затим могу обрадити. Python jе чест избор за обраду података због његове концизности и квалитетних библиотека чиjи jе циљ управо статистичка обрада и визуелизациjе.

Многи други програмски jезици се могу повезати на релациону базу података у неколико линиjа кода користећи одговараjуће библиотеке на сличан начин, те се на оваj начин подаци у потпуности раздваjаjу од програма коjи их jе генерисао. Ово jе веома практично и омогућава употребу ових података свима, без обзира на избор алата и без потребе да разумеjу процес коjи их генерише (иако jе ово друго пожељно за верификациjу). Они се могу учитати у арбитрарно комплексне (или jедноставне) поступке обраде, а неки базичниjи примери су изложени у овоj глави.

## <span id="page-38-1"></span>6.1 Симулациjе

Скрепер може симулирати упис у средње школе на основу успеха у основноj и података о квотама за сваки смер, и код за то се налази у класи  $\mathtt{obrada2017}. \mathtt{Simulator}^1.$  $\mathtt{obrada2017}. \mathtt{Simulator}^1.$  $\mathtt{obrada2017}. \mathtt{Simulator}^1.$ Конструктор симулатора прима два аргумента: први, типа Simulator.RankingMethod одређуjе како се ученици рангираjу, а други, Predicate<UcenikW> одређуjе за коjе све ученике се врши упис. Имплементациjа RankingMethod-a може дефинисати арбитраран

<span id="page-38-2"></span> $1$ Овај код се, наравно, може портовати и у пројекат сервера, међутим модел података у скреперу jе лакши за употребу у оваквим ситуациjама.

начин за расподелу бодова и приоритета, и тако одговорити на питања као што је  $K$ ако би упис изгледао када би систем бодовања био другачиjи?, док се предикатом можемо ограничити да уписуjемо само ученике са одређеном особином (тj. други аргумент конструктора се користи као филтер).

Симулациjа се врши у методи Simulator#simulate. Алгоритам jе прилично наиван, али за потребе повремене симулациjе обавља задовољаваjућ посао. Користимо помоћну класу UcenikZelja коjа се састоjи од jедне инстанце UcenikW-a и jедне његове жеље (UcenikW.Zelja). За сваку жељу сваког ученика креирамо по jедну инстанцу ове класе и стављамо их у jедну листу коjу сортирамо помоћу RankingMethod-а. Тим редом покушавамо да упишемо ученике у жељене смерове. Међутим, проблем настаjе ако се за неког ученика жеља коjа jе на његовоj листи жеља касниjа у заjедничкоj листи нађе испред неке раниjе – у том случаjу, очекуjемо да ученик буде уписан по своjоj листи жеља, док алгоритам бира заjедничку. Ако до таквоj случаjа дође, када дођемо до погрешно уписане жеље, исписуjемо га из погрешног смера и уписуjемо у праву, а затим крећемо итерациjу кроз заjедничку листу испочетка. Асимптотска анализа наjгорег случаjа ниjе тривиjална, међутим пошто су овде у питању реални подаци а не патолошки случаjеви просечно време извршавања ће бити значаjно краће од наjгорег, с обзиром да се не очекуjе да често долази до корекциjе када jе неопходно ресетовати итератор.

Метода Simulator#verifySimulation jе тест коjи служи да упореди дату симулациjу са стварним подацима за први круг уписа и испише броj разлика. У класи obrada2017 .DefaultSimulation jе дат RankingMethod коjи се користи при упису у средње школе и DefaultSimulation#defaultSim метода коjа симулира први круг уписа са потпуном тачношћу (у односу на званичне податке), што jе доказ да jе симулатор исправно написан и да су коришћени подаци комплетни.

## <span id="page-39-0"></span>6.2 Интерфеjсовање са базом – пример у Python-у

Jедна од великих предности података коjи се чуваjу у релационоj бази jе универзалност приступа – сваки озбиљниjи програмски jезик има библиотеке коjе знаjу како да читаjу податке из њих. У Python-у, користио сам sqlalchemy са psycopg2 за конектовање на базу и pandas за учитавање података из базе у DataFrame коjим се може манипулисати.

Ако претпоставимо да се база налази на localhost-у, на уобичаjеном порту (5432), да се зове upisdb, и приступа jоj се са корисничким именом user и лозинком pass, код коjи се повезуjе на базу изгледа овако:

```
import sqlalchemy as sqla
eng = sqla.create_engine\
    ("postgresql+psycopg2://user:pass@localhost:5432/upisdb")
```
док би помоћна метода коjа може да извршава основне врсте упита (селекциjу и проjекциjу) била:

```
import pandas as pd
def query(cols, table, where="1=1", order="id"):
    return pd.read_sql_query("select " + cols + " from " + table + " where "
            + where + " order by " + order, eng)
```
Наравно, као аргумент read\_sql\_query функциjи се може проследити арбитраран SQL код. Повратна вредност ће бити DataFrame, тип података из pandas библиотеке коjи има броjне помоћне функциjе, али ако jе намера вршити било какве сложениjе математичке операциjе, препоручљиво jе претворити податке у numpy низ методом numpy.array(df), где jе df променљива типа DataFrame, jер jе обрада низа значаjно бржа. За краj, покажимо како изгледа код коjи исцртава хистограм општег успеха за све три генерациjе:

```
import matplotlib.pyplot as plt
def plot_histogram():
    uc2015 = query("prosek_ukupno", "ucenici2015", "prosek_ukupno>=2")\['prosek_ukupno'] #treba nam samo ova kolona
            #pandas po difoltu vraća i indeks kao dodatnu kolonu
    uc2016 = query("prosek_ukupno", "ucenici2016", "prosek_ukupno>=2")\['prosek_ukupno']
    uc2017 = query("prosek_ukupno", "ucenici2017", "prosek_ukupno>=2")\['prosek_ukupno']
    plt.hist(uc2015, bins=36, range=(2, 5), histtype='step', density=True,
            stacked=True, color='blue', linewidth=1.2)
    plt.hist(uc2016, bins=36, range=(2, 5), histtype='step', density=True,
            stacked=True, color='green', linewidth=1.2)
   plt.hist(uc2017, bins=36, range=(2, 5), histtype='step', density=True,
            stacked=True, color='red', linewidth=1.2)
   plt.show()
```
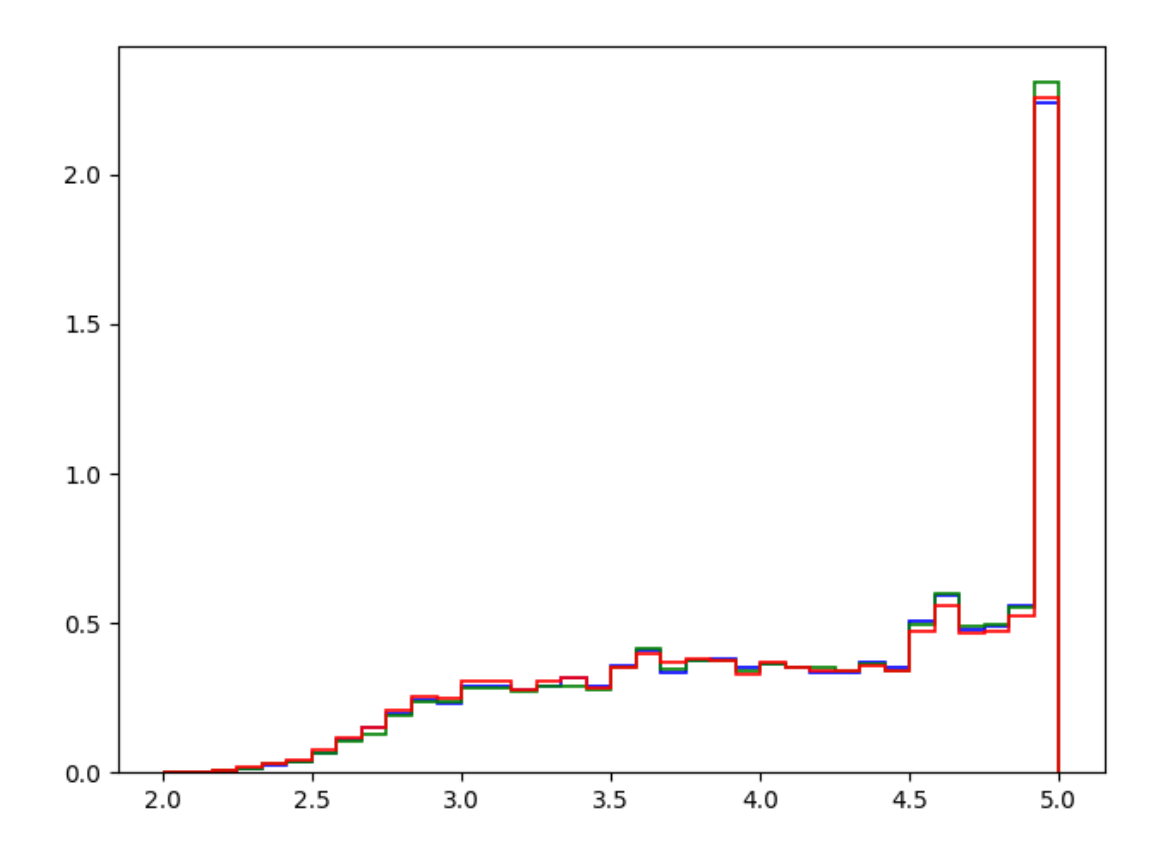

Слика 6.1: Хистограм просека оцена у претходне три године

Излаз овог кода је дат на слици 6.1. На овом плоту је интересантно приметити "скок" код просека 3.5 и 4.5, што су границе за виши успех. Али, оно што jе jош уочљивиjе jе непропорционално велик броj ученика чиjи jе општи успех 5.0. Jедноставним SQL упитом се добиjа и њихов конкретан проценат:

```
select 2017 as generacija,
    1.0*(select count(*) from ucenici2017 where prosek_ukupno=5) /
        (select count(*) from ucenici2017) as "procenat 5.0"
union select 2016,
    1.0*(select count(*) from ucenici2016 where prosek_ukupno=5) /
        (select count(*) from ucenici2016)
union select 2015,
    1.0*(select count(*) from ucenici2015 where prosek_ukupno=5) /
        (select count(*) from ucenici2015)
```
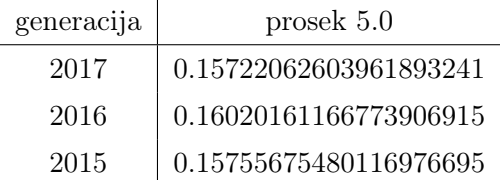

На сличан начин се може доћи и до осталих корисних информациjа. Визуелизациjе су често моћан алат коjи може указати на специфичне детаље коjе jе потребно истражити, а затим jе неопходно и математички показати да jе интуициjа иза њих тачна.

Детаљниjа анализа података, иако веруjем да може довести до занимљивих и корисних резултата, jе ван домена овог рада. Аналогно показаним примерима, могу се конструисати нови (у програмском jезику по избору) и на таj начин добити истраживање коjе спаjа области социологиjе образовања и обраду великих података. Овакав подухват би захтевао разрађен теориjски увод и методологиjу (за коjе овде нема места) и био би добар пример у корист рушења ригидних граница између наука; на послетку, краjњи циљ jе исти: долажење до нових знања. Ово jе тек jедна од многих идеjа за употребу модерних технолошких и математичких алата у областима коjе нису везане за природне науке, већ пружаjу бољи увид у друштво. Мишљења сам да jе оваj приступ неминован и да ће бити све заступљениjи у будућности, пошто употреба рачунара и доступност података све више расте, а управо они нам омогућаваjу да изведемо закључке помоћу анализе великих узорака или комплетних популациjа, што раниjе ниjе било практично.

## <span id="page-43-0"></span>Глава 7

# Дискусиjа

### <span id="page-43-1"></span>7.1 Будући рад – идеjе за испитивање

У претходне две главе су показани само неки основни примери. Наравно, користећи исте податке, могу се написати много комплексниjе анализе коjе би испитивале разне феномене. Стандардизовањем резултата завршног испита они се могу уjедначити и бити упоредиви и кроз различите генерациjе. На основу овако споjене три популациjе, може се хипотетисати коjи све спољашњи фактори и колико утичу на резултате (нпр. броj становника у датом месту, просечни социоекономски статус, броj ученика школе, штраjк просветних радника, итд). Оваj принцип jе применљив како и за основне школе, тако и за уписане смерове.

Могу се испитивати повезаности резултата на завршном испиту са оценама у школи и у коjоj мери они одговараjу jедни другим. Нешто од овога jе рађено у склопу Извештаjа о завршном испиту [\[15\]](#page-49-0)[\[18\]](#page-49-1)[\[19\]](#page-49-2), али детаљниjе анализе комбинованог теста изостаjу (парадоксална jе ситуациjа да Завод коjи саставља ове испите у извештаjима тврди да комбиновани тест нема репрезентативни примерак питања услед малог обима и стога се не може поуздано анализирати, а да се у исто време повећава броj бодова коjи он носи). Такође, не постоjе никакве анализе коjе ученике групишу по некоj особини уписаног смера, иако смо у одељку [5.2](#page-34-0) видели да постоjе немале разлике и у овом аспекту.

Симулациjе могу помоћи при одговору на хипотетичка питања. Оквир jе довољно робустан да сем основног скалирања (нпр. како би се променили резултати ако би завршни испит носио више или мање бодова) дозволи и различито бодовање у зависности од смера – рецимо, могуће jе симулирати jедан критериjум уписа за гимназиjе (нпр. већи акценат на комбинованом тесту и генералним оценама) а други за електротехничке

школе (нпр. већи акценат на математици и физици). Анализом тако хипотетички уписаних ученика може се закључити каква се селекциjа врши и да ли она позитивно или негативно утиче на остатак система. Овим се претпоставља да систем бодовања не утиче на резултате и листу жеља, што иако нереално, у неким случаjевима не мора нужно да има превелик утицаj.

### <span id="page-44-0"></span>7.2 Закључак

Сваки од показаних примера се може развити у одељак за себе. Оваj рад не пружа одговоре на суштинска питања као што су зашто су уочени такви подаци или како су они настали, већ само константуjе да одређени феномени постоjе. Међутим, овде су по први пут ови подаци изложени на систематичан и машински читљив начин. Значаj овог проjекта jе што омогућава да се на та питања да одговор и ван званичних извештаjа, и надам се да ће у будућности бити користан било коме ко пожели да се бави анализом на оваj начин прикупљених података. Настоjао сам да овде приказани програми буду што jе могуће више одвоjени и употребљиви независно jедни од других, као и да jе база података систем за себе коjи се може користити без познавања скрепера коjи преузима податке и сервера коjи их трансформише и учитава у базу. Овиме jе омогућено да се база укључуjе у друге проjекте, независно од платформе и намене.

Такође, ово jе леп пример да ниjе практично ограничити се на само jедан jезик или платформу за било коjи нетривиjалан проjекат. Изложена су три програма коjа се надовезуjу jедан на други и чине jедну велику целину, и кроз рад су уведена три значаjно различита програмска jезика. Сваки од њих има своjе предности и мане, и у зависности од потребе треба проценити коjи приступ ће наjбрже дати наjпрецизниjе резултате. Ово уопштено важи за програмирање као дисциплину: као што добар маjстор неће чекићем шрафити шраф, тако и добар програмер треба да зна да процени коjи jе наjбољи алат за дати посао.

Наjважниjе, циљ овог рада jе био приказати колико информациjа нам jе заправо на располагању. Интернет jе неисцрпно добро, тако да чак и када администрациjа закаже при правилном отварању података, док год су они обjављени у било коjoj електронскоj форми, они не могу бити "заробљени". Концептуално jедноставни програми могу бити спона између de jure jавних информациjа и de facto отворених података и тиме отворити многа наизглед запечаћена врата.

# <span id="page-45-0"></span>Додатак A

# Десктоп клиjент

Пошто jе оригинално сервер био постављен као jавни саjт на интернету, имало jе смисла писати десктоп клиjент коjи би се повезивао на њега. Клиjент jе stand-alone Java апликациjа коjа омогућава графичко састављање упита и исцртавање scatter plot-ова. Иако у склопу сервера постоjи слична функционалност, главна предност овог приступа jе jедноставност употребе и point-and-click графичког интерфеjса коjи дозвољава само смислене упите (са опционим напредним модом коjи дозвољава и текстуално састављање упита), тако да jе приступачан свима. Код за плотовање jе део апликациjе, и писан са циљем да може брзо и ефикасно да додаjе велики броj тачака (реда величине  $10^5$ ) произвољних пречника на панел и подржава hover и транспарентност боја.

Сервер у тренутку писања ниjе онлаjн, тако да сама апликациjа ниjе функционална. Међутим, пошто су у питању проjекти отвореног кода, сваки део се може прилагодити и изменити. Конкретно, очекуjе се да се URL сервера налази у rs.luka.upisstats .desktop.io.Network#URL\_BASE. Оваj проjекат jе додатни пример како се нов код може интегрисати у мали екосистем представљен у овом раду.

Изворни код jе jавно доступан у репозиториjуму на мом GitHub-у: [https://github.](https://github.com/luq-0/UpisDesktop) [com/luq-0/UpisDesktop](https://github.com/luq-0/UpisDesktop). Проjекат користи Gradle као build system, коjи jе доступан на <https://gradle.org/> и у тренутку писања захтева Javа верзиjу 8 или новиjу.

# <span id="page-46-0"></span>Додатак Б

# Садржаj базе података

Релациона база података коришћена у овом проjекту се ослања на PostgreSQL 9.6.8. База jе сачувана у фаjл користећи pg\_dump -Fc команду, и из истог се може учитати помоћу pg\_restore -d {назив\_базе} {назив\_фајла} где су {назив базе} и {назив\_фаjла}, редом, називи базе у коjу треба учитати податке (нпр. upisdb) и фаjла (dump-a) из коjег се учитаваjу подаци (нпр. /home/luka/Downloads/upisdb010418 или C:\Users\Luka\Downloads\upisdb010418). База jе jавно доступна на мом GitHub-у: <https://github.com/luq-0/UpisStats/releases/download/v0.9-beta/upisdb010418>.

# <span id="page-47-0"></span>Додатак В

# Изворни код

Изворни код за скрепер jе писан у Javi. Налази се у склопу овог матурског рада, у директориjуму scraper, док jе наjновиjа верзиjа (са евентуалним накнадним исправкама и ажурирањима) jавно доступна на мом GitHub-у: [https://github.com/luq-0/](https://github.com/luq-0/UpisScrapper) [UpisScrapper](https://github.com/luq-0/UpisScrapper). За његову изградњу неопходан jе Gradle build system, коjи jе доступан на <https://gradle.org/>.

Изворни код за сервер jе писан у Javi. Налази се у склопу овог матурског рада, у директориjуму server, док jе наjновиjа верзиjа jавно доступна на мом GitHub-у: [https:](https://github.com/luq-0/UpisStats) [//github.com/luq-0/UpisStats](https://github.com/luq-0/UpisStats). За његово компаjлирање неопходан jе SBT (build system) и Play! Framework, коjи jе писан у Scala-и: <https://www.playframework.com/>.

Оба проjекта у тренутку писања захтеваjу Javu 8 или новиjу.

# <span id="page-48-0"></span>Библиографиjа

- <span id="page-48-1"></span>[1] Портал отворених података. О порталу отворених података, 1.2.2018. URL [https:](https://data.gov.rs/sr/discover/) [//data.gov.rs/sr/discover/](https://data.gov.rs/sr/discover/).
- <span id="page-48-2"></span>[2] Geoff Boeing and Paul Waddell. New insights into rental housing markets across the united states: web scraping and analyzing craigslist rental listings. Journal of Planning Education and Research, 37(4):457–476, 2017.
- <span id="page-48-3"></span>[3] Matthew E Peters and Dan Lecocq. Content extraction using diverse feature sets. In Proceedings of the 22nd International Conference on World Wide Web, pages 89–90. ACM, 2013.
- <span id="page-48-4"></span>[4] Amazon. Aws case study: Diffbot. URL [https://aws.amazon.com/solutions/](https://aws.amazon.com/solutions/case-studies/diffbot/) [case-studies/diffbot/](https://aws.amazon.com/solutions/case-studies/diffbot/).
- <span id="page-48-5"></span>[5] Suhit Gupta, Gail Kaiser, David Neistadt, and Peter Grimm. Dom-based content extraction of html documents. In Proceedings of the 12th international conference on World Wide Web, pages 207–214. ACM, 2003.
- <span id="page-48-6"></span>[6] W3 Конзорциjум. Document Object Model (DOM), Jануар 2005. URL [https://](https://www.w3.org/DOM/#what) [www.w3.org/DOM/#what](https://www.w3.org/DOM/#what).
- <span id="page-48-7"></span>[7] Министарство просвете, науке и технолошког развоjа. Упис у средње школе Републике Србиjе, 1.2.2018. URL <http://upis.mpn.gov.rs/>.
- <span id="page-48-8"></span>[8] Република Србија. Закон о ауторским и сродним правима. Службени гласник Републике Србиjе, (104/2009, 99/2011, 119/2012 и 29/2016 - одлука УС), 2009-2016.
- <span id="page-48-9"></span>[9] Република Србиjа. Закон о слободном приступу информациjама од jавног значаjа. Службени гласник Републике Србиjе, (120/2004, 54/2007, 104/2009 и 36/2010), 2004-2010.
- <span id="page-48-10"></span>[10] Web Robot Pages. Robots exclusion standard, 1.2.2018. URL [http://www.robotstxt.](http://www.robotstxt.org/orig.html) [org/orig.html](http://www.robotstxt.org/orig.html).
- <span id="page-49-3"></span>[11] Jordan S. Gruber. Outta site. Wired, Фебруар 1997. URL [https://www.wired.com/](https://www.wired.com/1997/02/outta-site/) [1997/02/outta-site/](https://www.wired.com/1997/02/outta-site/).
- <span id="page-49-4"></span>[12] Apache HTTP Server Project. Performance scaling, 3.2.2017. URL [https://httpd.](https://httpd.apache.org/docs/trunk/misc/perf-scaling.html) [apache.org/docs/trunk/misc/perf-scaling.html](https://httpd.apache.org/docs/trunk/misc/perf-scaling.html).
- <span id="page-49-5"></span>[13] Martin Abadi and Luca Cardelli. A theory of objects. Springer Science & Business Media, 1996.
- <span id="page-49-6"></span>[14] Jeffrey M. Barnes. Object-relational mapping as a persistence mechanism for objectoriented applications. Mathematics, Statistics, and Computer Science Honors Projects, 6, 2007.
- <span id="page-49-0"></span>[15] Завод за вредновање квалитета образовања и васпитања. Извештаj о реализациjи и резултатима завршног испита на краjу основног образовања и васпитања у школскоj 2014/2015. години. 2015.
- <span id="page-49-7"></span>[16] Завод за вредновање квалитета образовања и васпитања. Извештаj о резултатима завршног испита ученика припадника националних мањина -школска 2015/2016. година-. 2016.
- <span id="page-49-8"></span>[17] Завод за вредновање квалитета образовања и васпитања. Извештаj о резултатима завршног испита ученика припадника националних мањина за школску 2016/17. годину. 2017.
- <span id="page-49-1"></span>[18] Завод за вредновање квалитета образовања и васпитања. Извештаj o резултатима завршног испита на краjу основног образовања и васпитања школска 2015/16. година. 2016.
- <span id="page-49-2"></span>[19] Завод за вредновање квалитета образовања и васпитања. Извештаj о реализациjи и резултатима завршног испита на краjу основног образовања и васпитања, школска 2016/2017. година. 2017.